## Zoom での講演会の事前登録と入室について

事前登録は簡単ですが、よくわからない方、Zoom のアカウント自体を持っていない方は、下記をご 覧ください。

Zoom の利用には、Zoom のアカウント(手続き無料[\)https://zoom.us/](https://zoom.us/)が必要です。事前登録と入室 に関して、「Zoom アカウントを持っていない。」「Zoom アカウントとして登録したメールアドレスが間 違っている。」「Zoom アカウントが正しく登録されていない。」等の問い合わせが多くあります。事前登 録時及び登録後は、下図(PC アプリの場合)のとおりに確認してみてください。

※受信側の視聴環境(通信速度、接続機器)によっては、画像や音声の乱れることがあります。 ※下記画像は、Zoon のバージョンにより若干異なります。

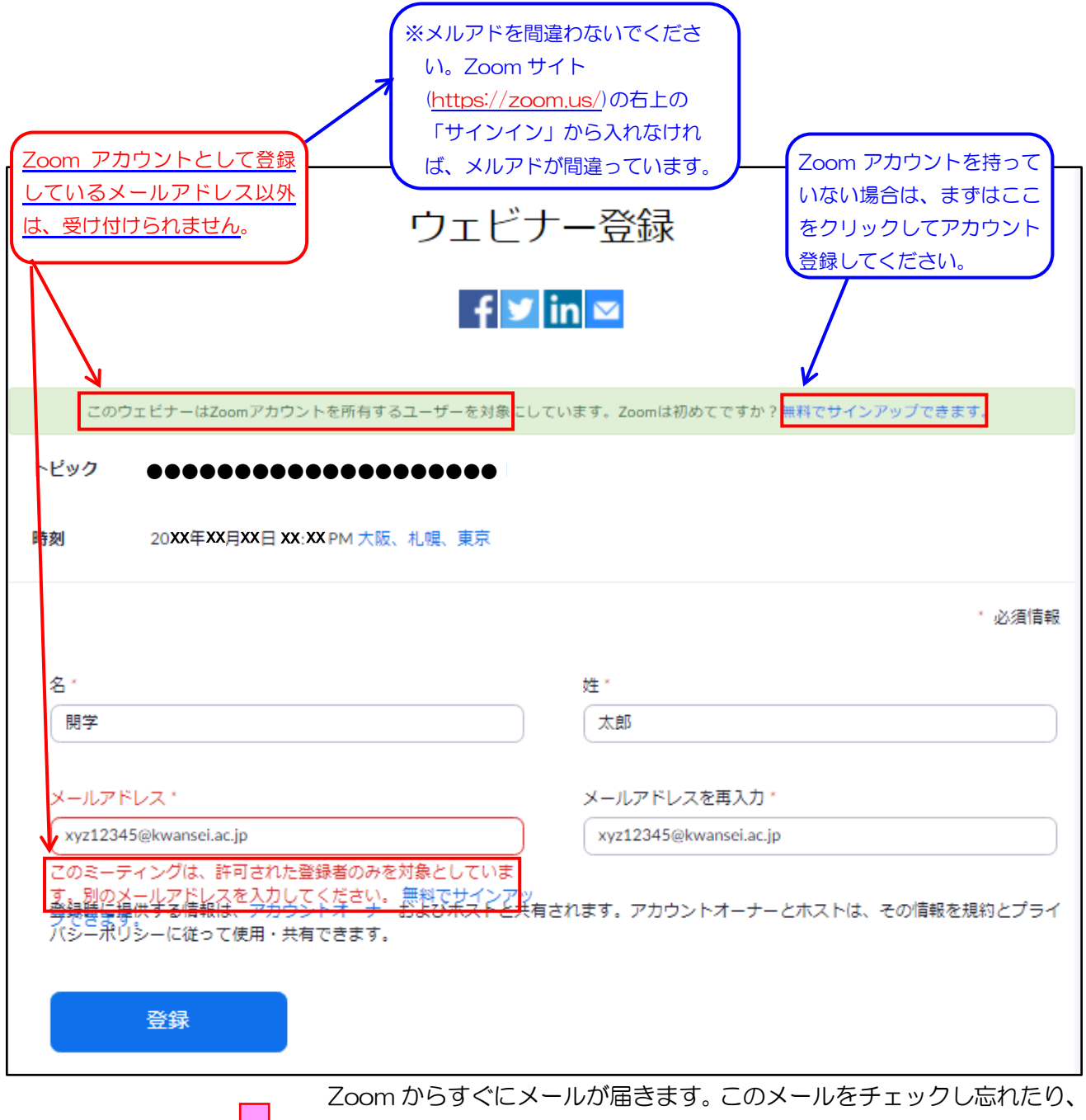

メールソフトで迷惑メールに分類されたりすると、視聴できません。

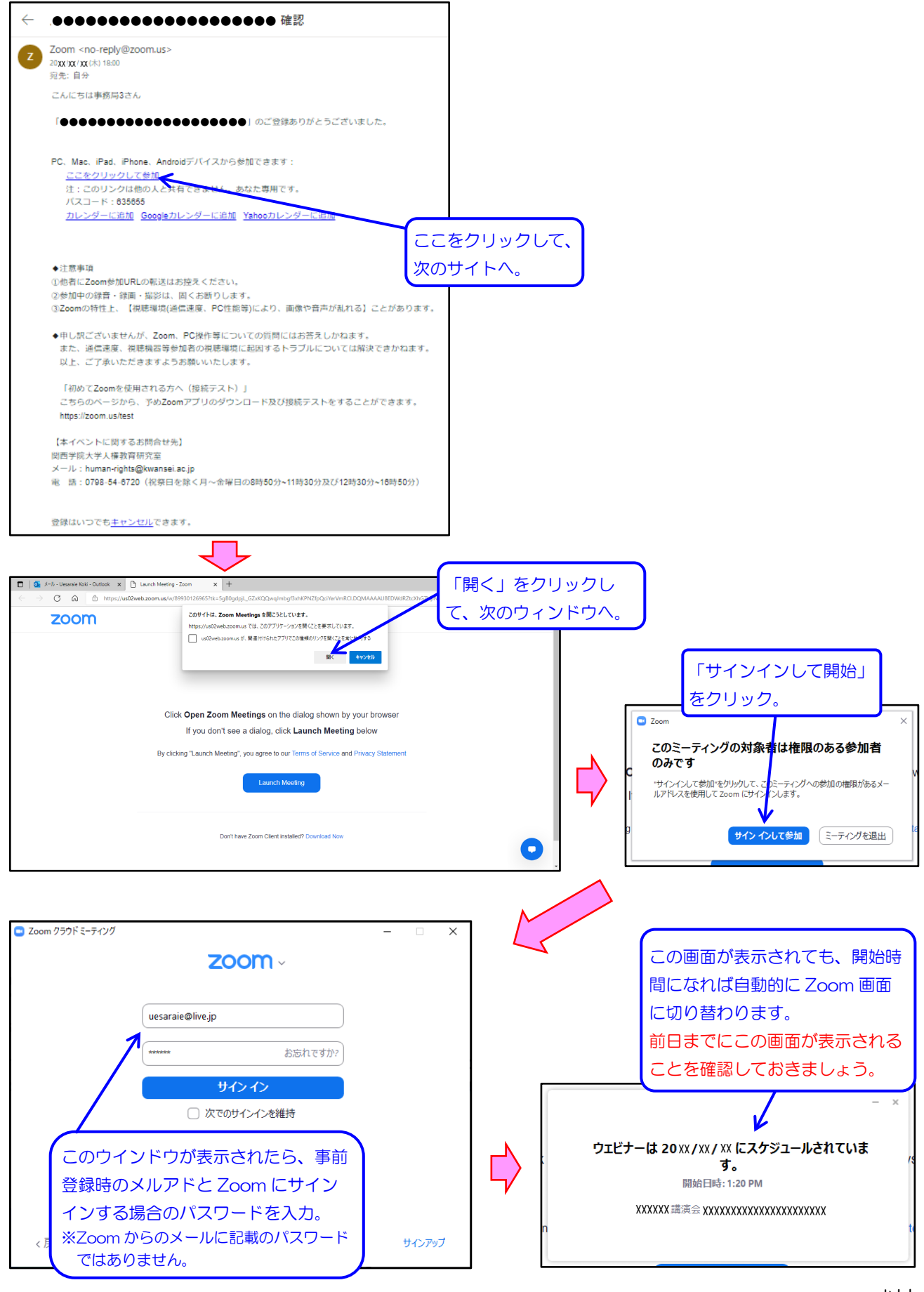

以上